## **DLD - Digital Logic Design**

## **Quick Tutorial**

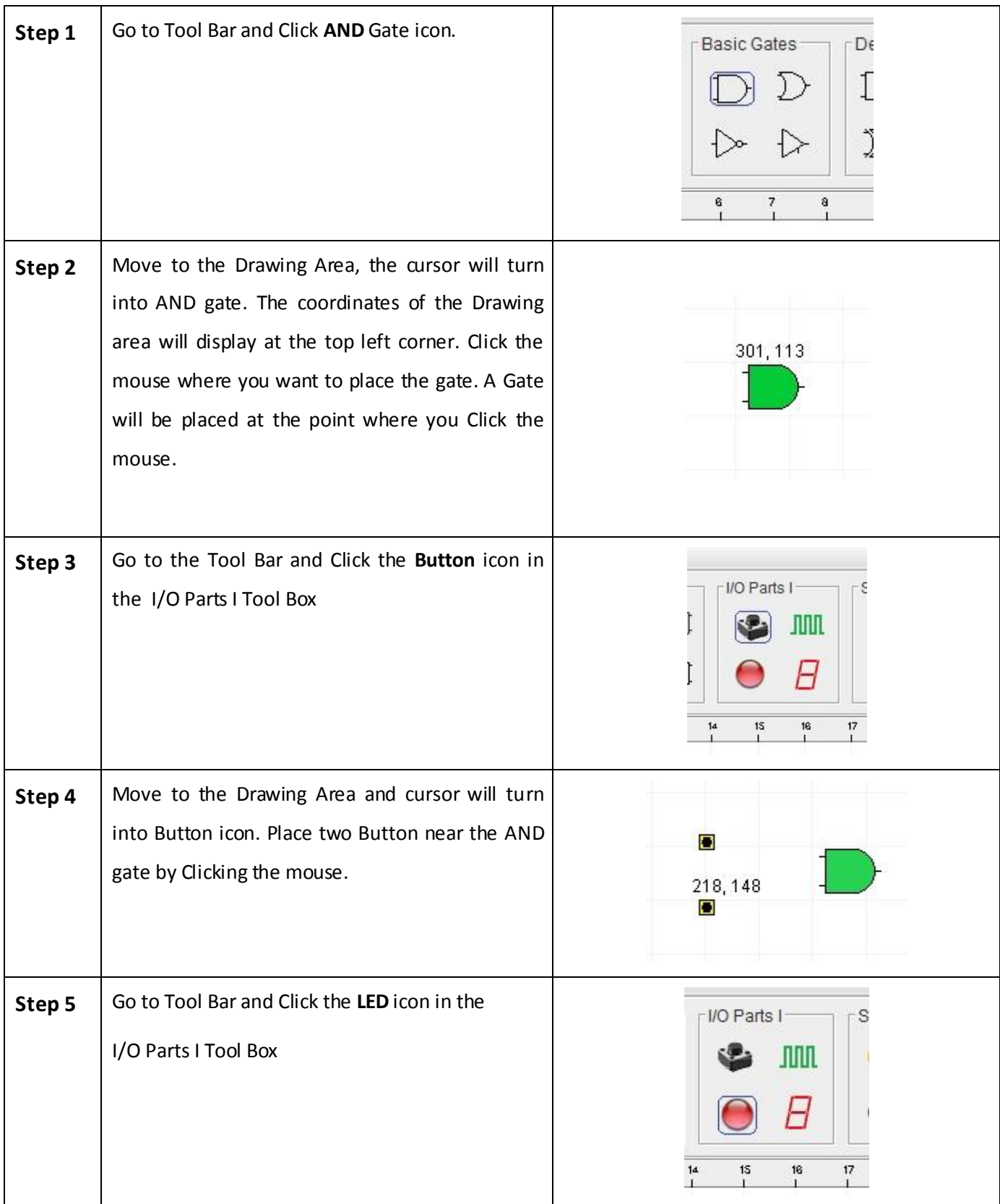

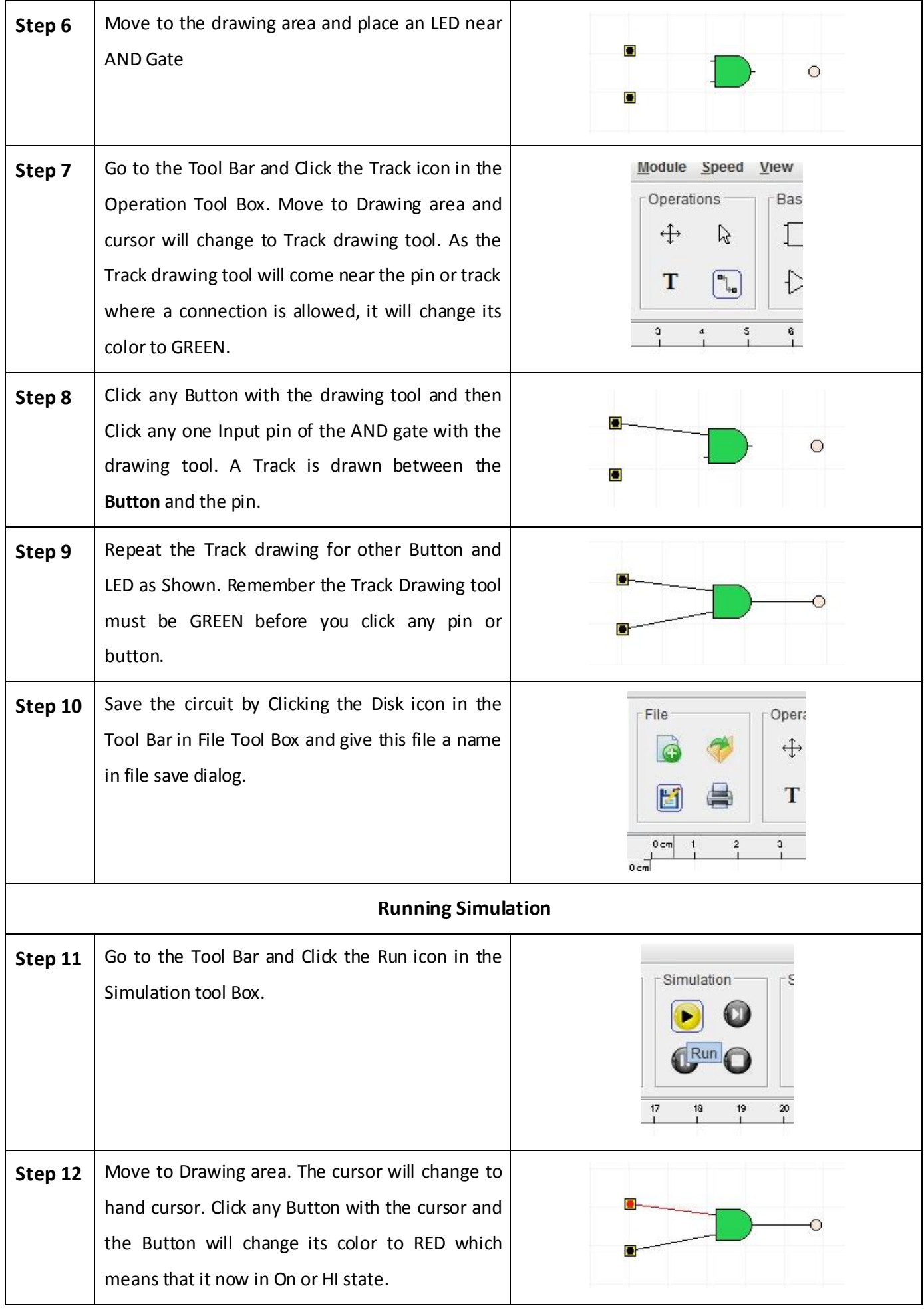

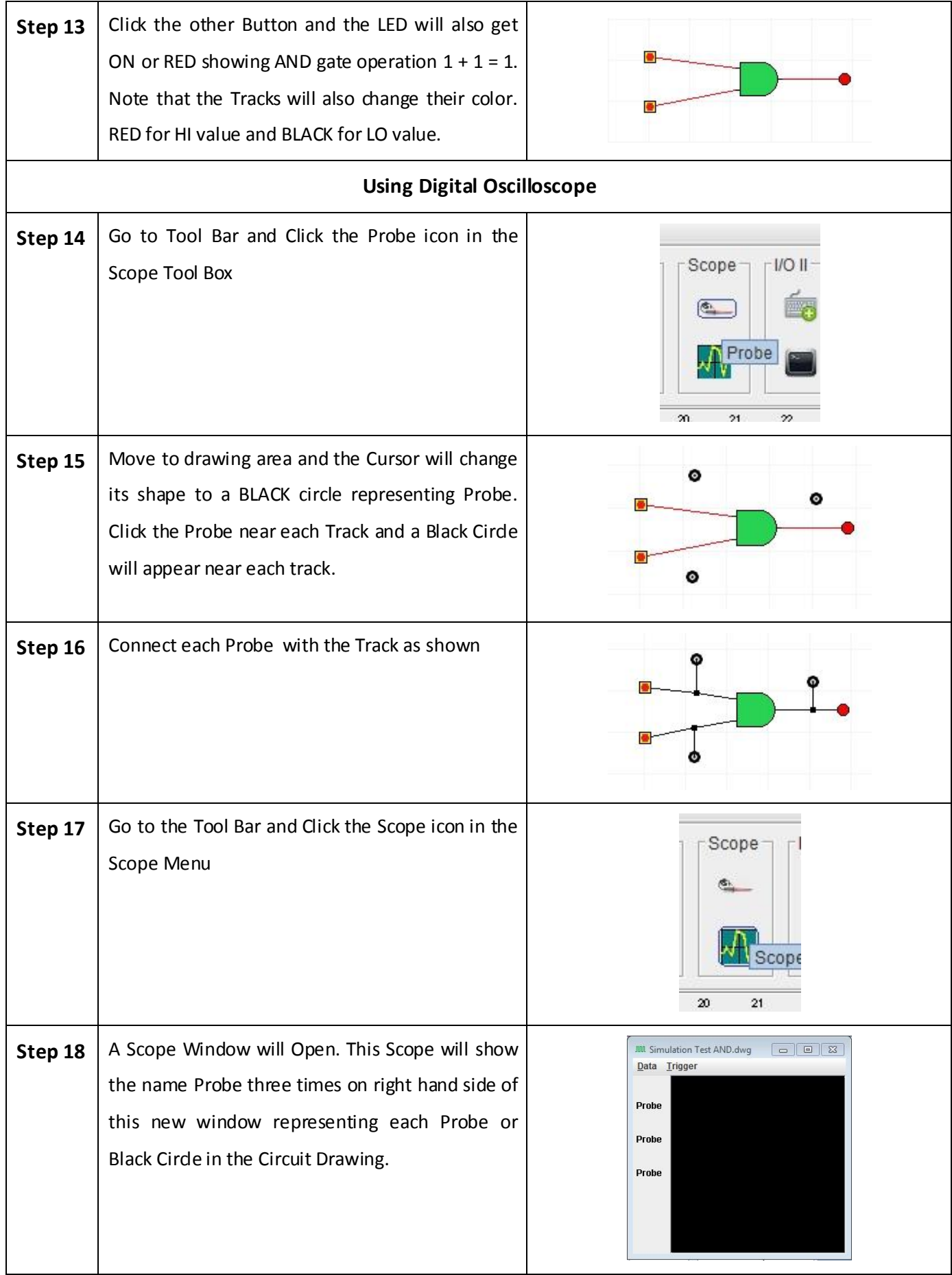

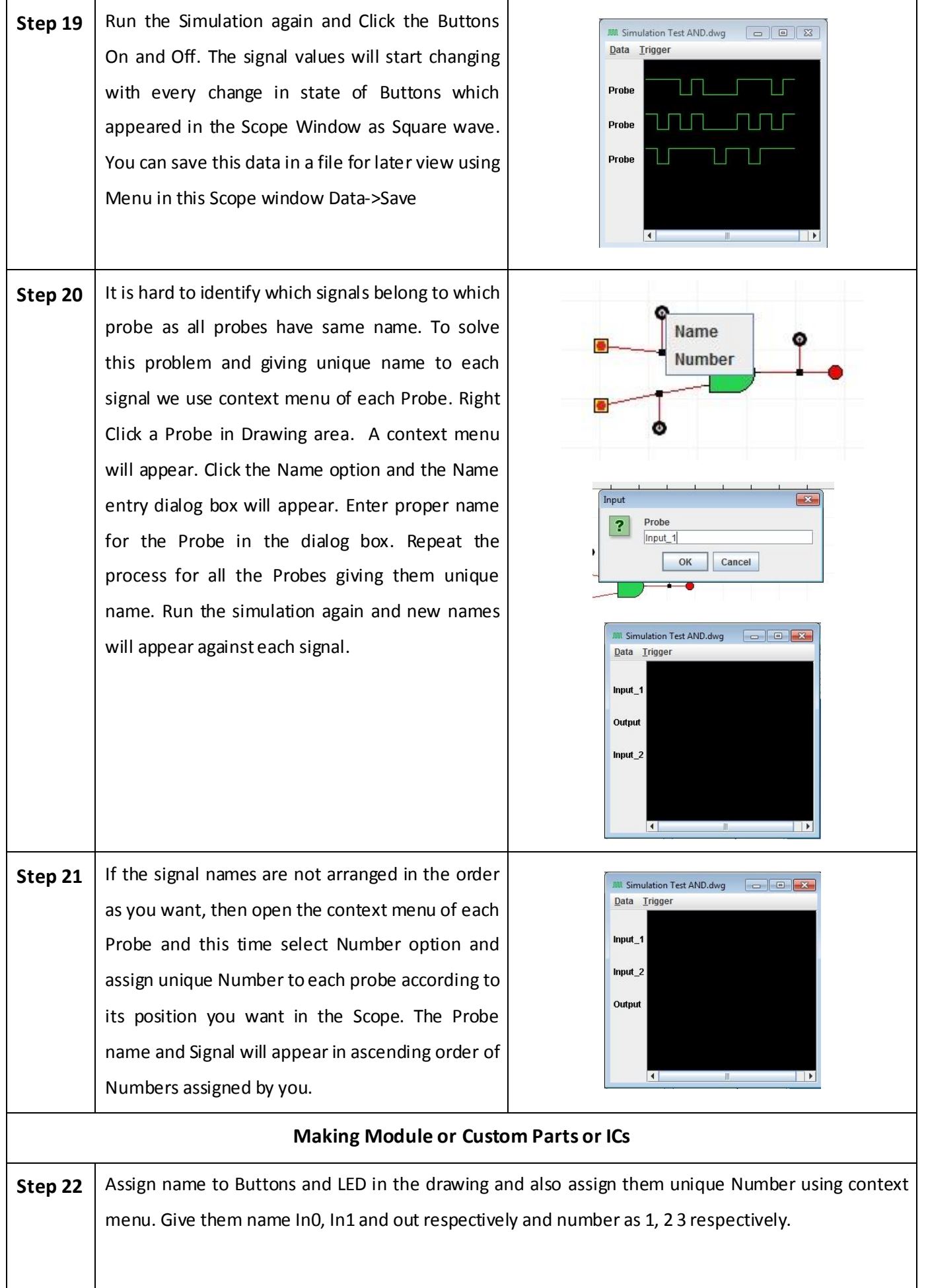

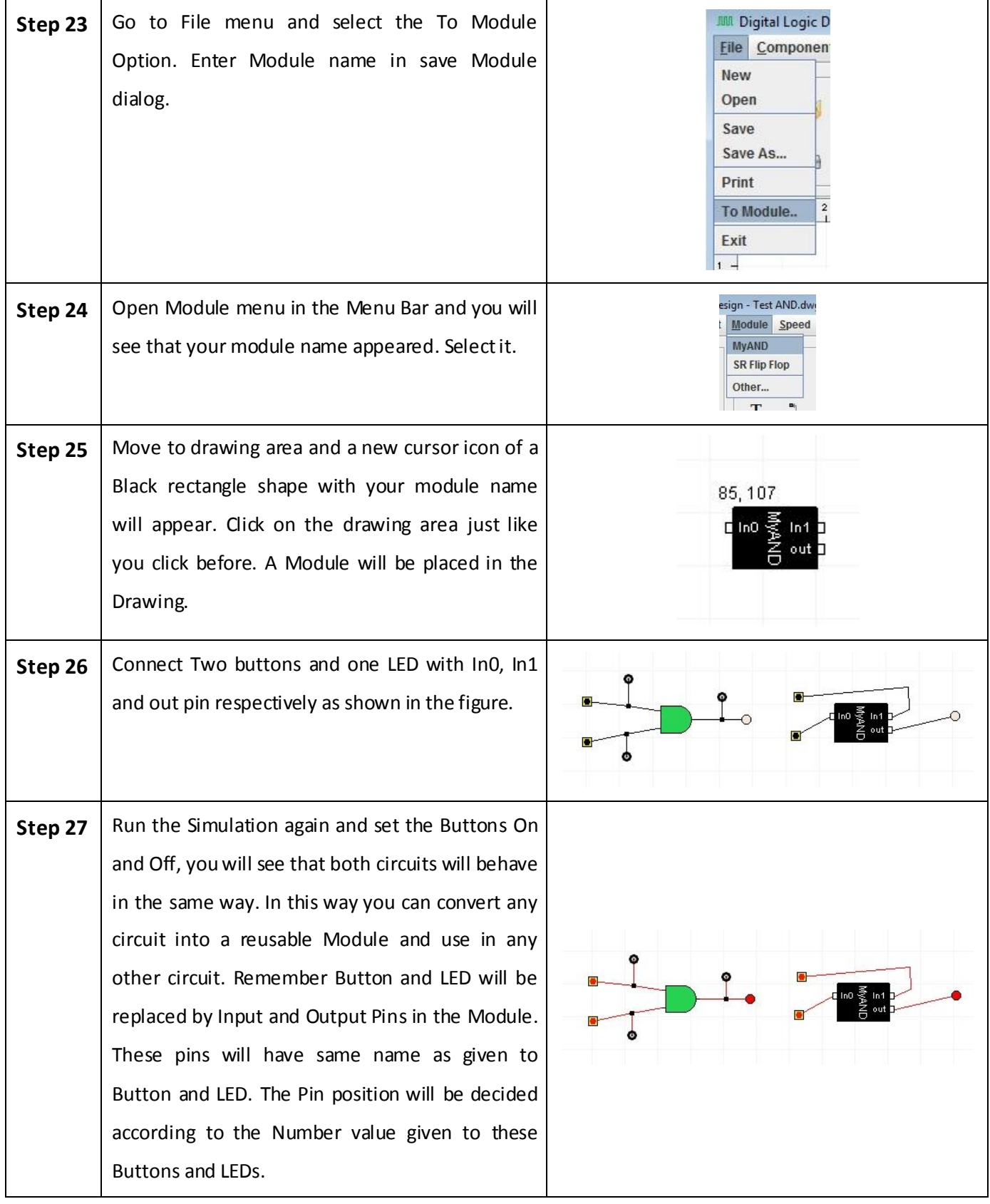